## **Survey of COM**

Jim Fawcett CSE775 - Distributed Objects Spring 2016

### **Section I - Introduction**

What can you do with COM? What is COM? What is DCOM? Is it technically significant?

### **What can you do with COM? Build Modular Programs**

- Compose programs using binary components without rebuilding them.
- Up-date program by replacing component's Dynamic Link Library.
- Reuse existing components.

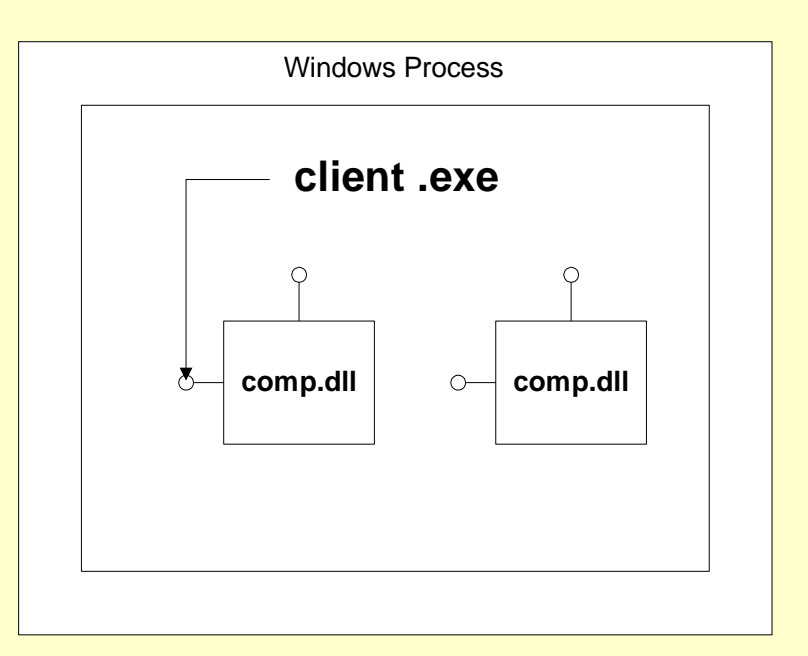

### **What can you do with COM? Build Distributed Clients/Servers**

- Build client/server programs in which:
	- client requests initiate server loading or connect to running server
	- multiple clients connect to single server component or separate instances of server component
	- client connects to multiple servers

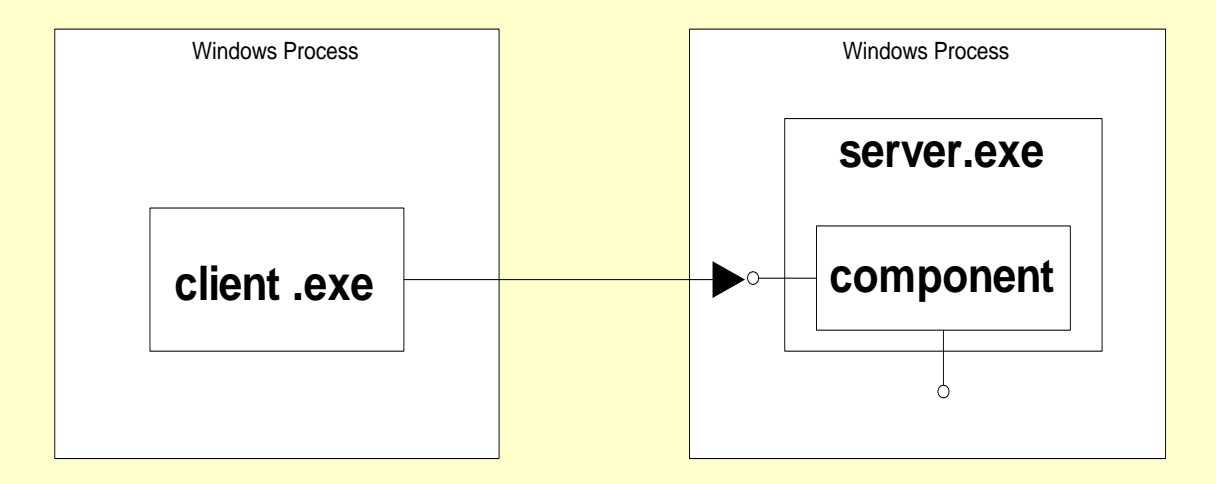

### **What can you do with COM? Build Controls with Events & Properties**

Controls know about events, properties, and automation

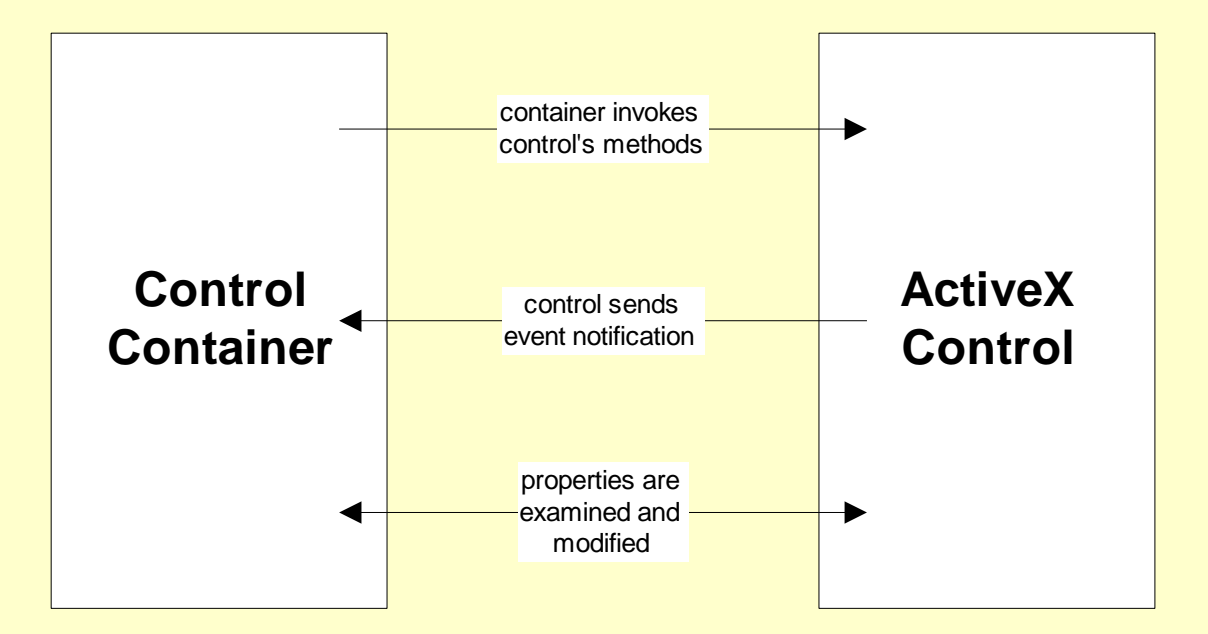

### **What is COM?**

- Component Object Model (COM)
	- technology for composing programs from binary components without rebuilding them
	- support for driving components from scripts
	- support for building windows programs
		- ActiveX controls with Visual Basic or C++ containers
		- object linking and embedding
	- support for building internet programs
		- ActiveX controls with Java or html containers
	- many related services
		- component identification and location
		- persistence
		- structured storage
		- monikers

### **COM Objects**

- COM objects are wrapped in dll or exe servers.
- Each server has a class factory, called by COM, to build an instance of the object for client use.

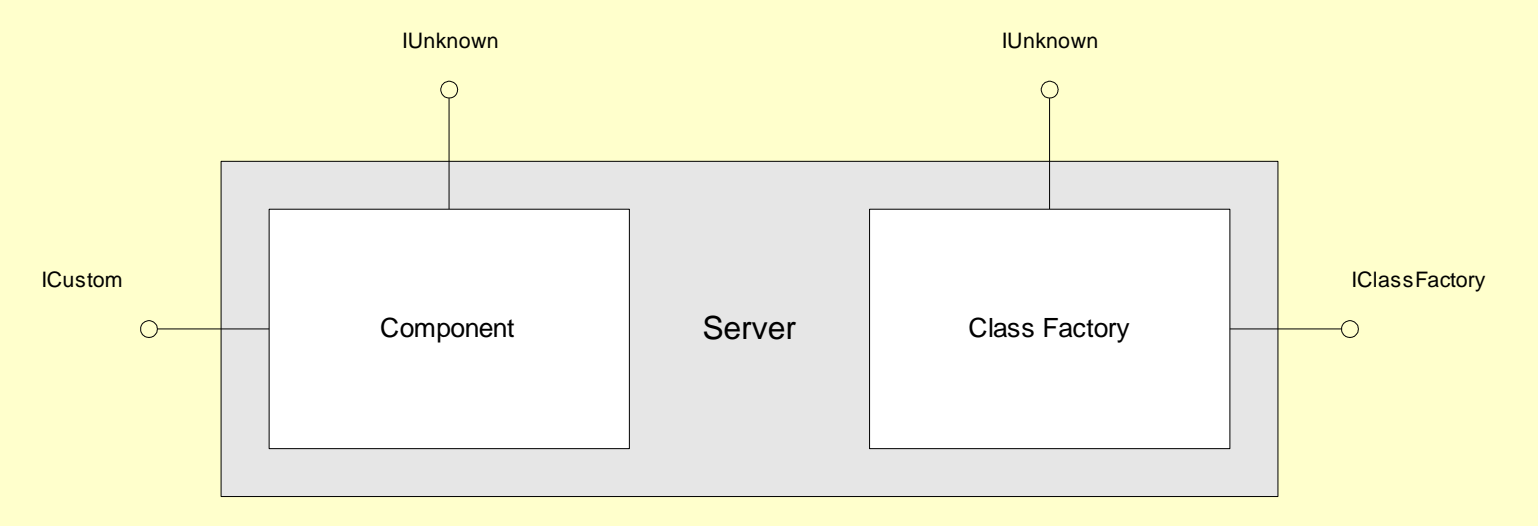

 Class factory and component expose interfaces for use by COM and clients.

### **COM Programs**

• clients request COM to load servers, instantiate their components and return pointers to the component interfaces.

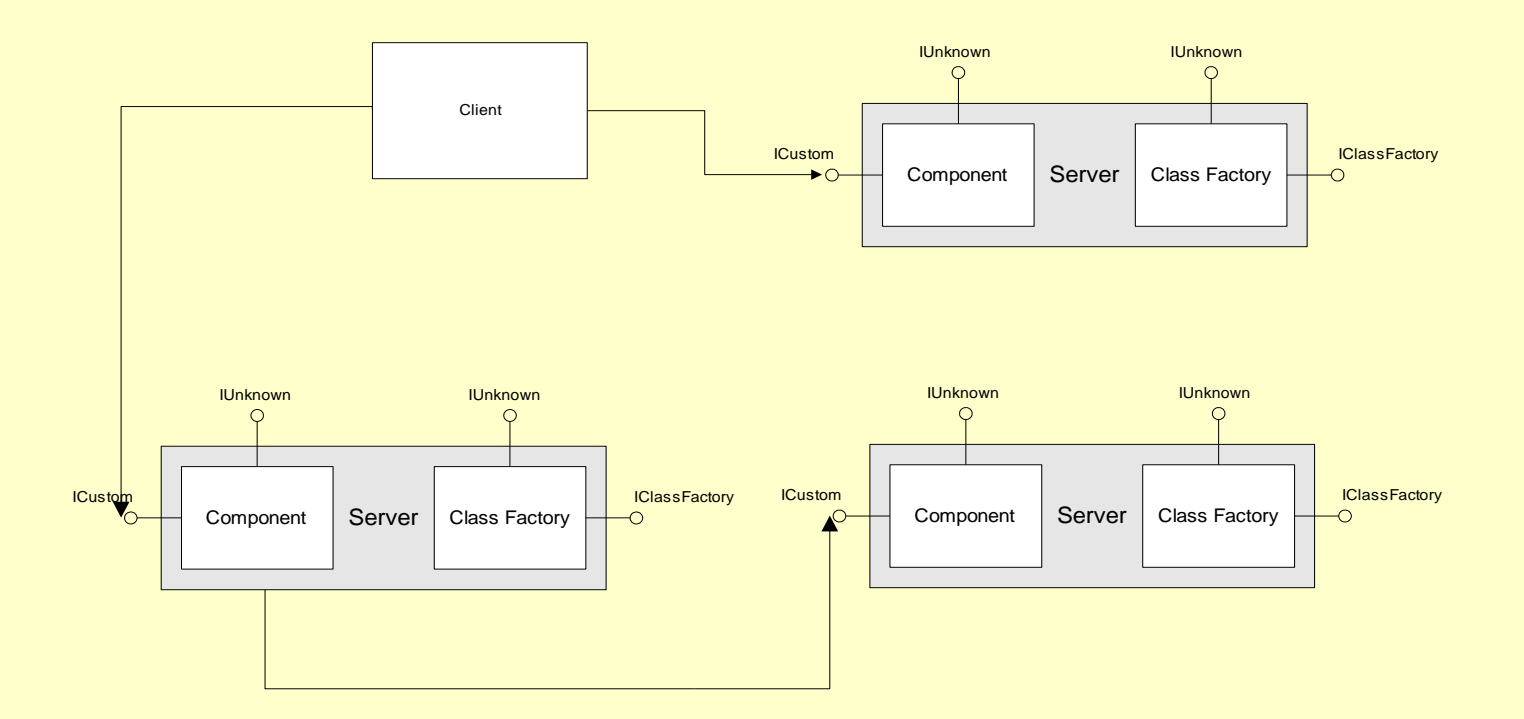

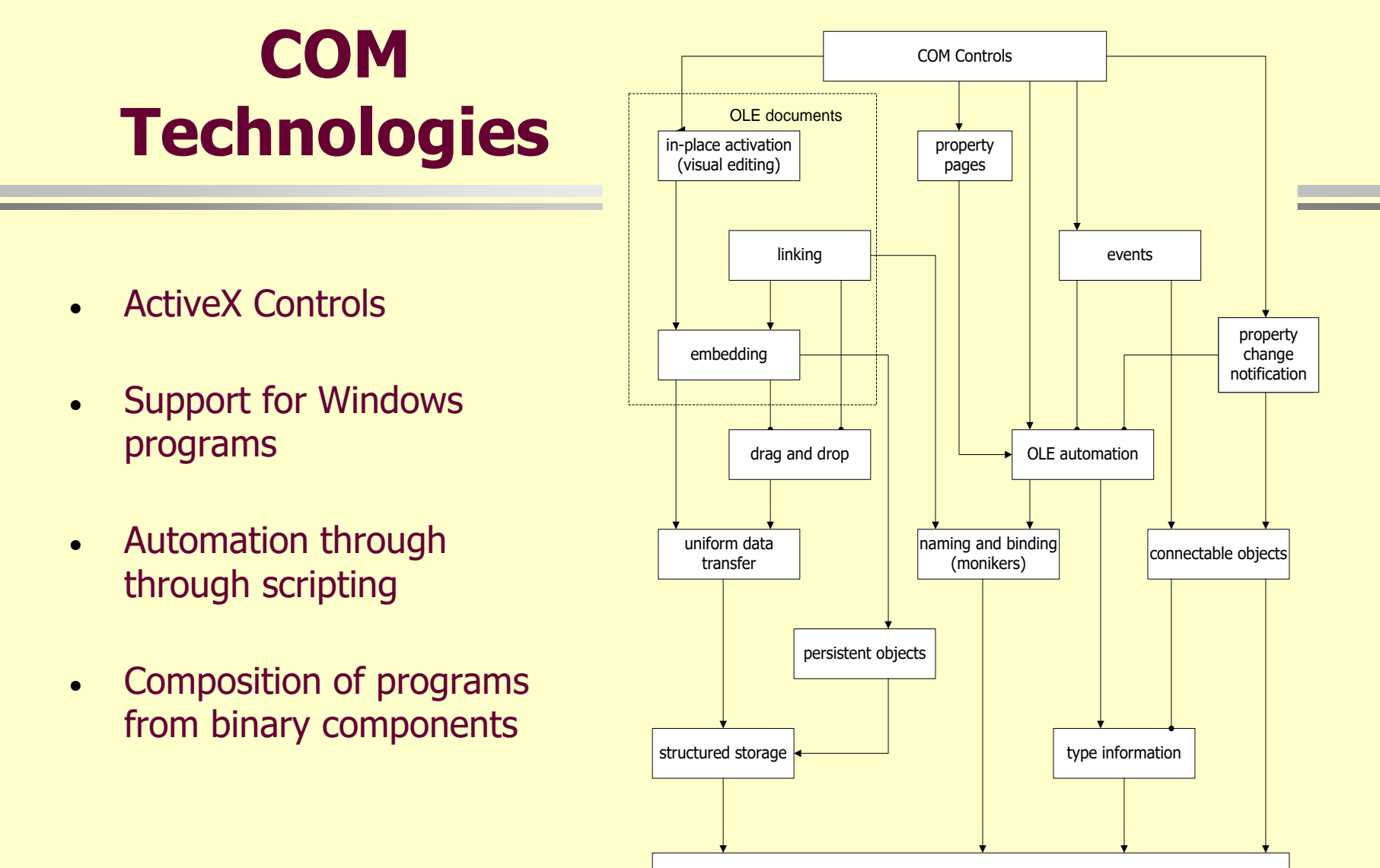

component object model objects and interfaces, queryInterface

### **What is DCOM?**

- Distributed Component Object Model (DCOM)
	- technology to make inter-process and remote communication nearly transparent to component developer
	- standard method of marshaling data between out-of-process components
	- event model based on connectable objects
	- Running Object Table (ROT)
	- client failure detection
	- support for Microsoft Transaction Server (MTS)

### **Local/Remote Server Channel Architecture**

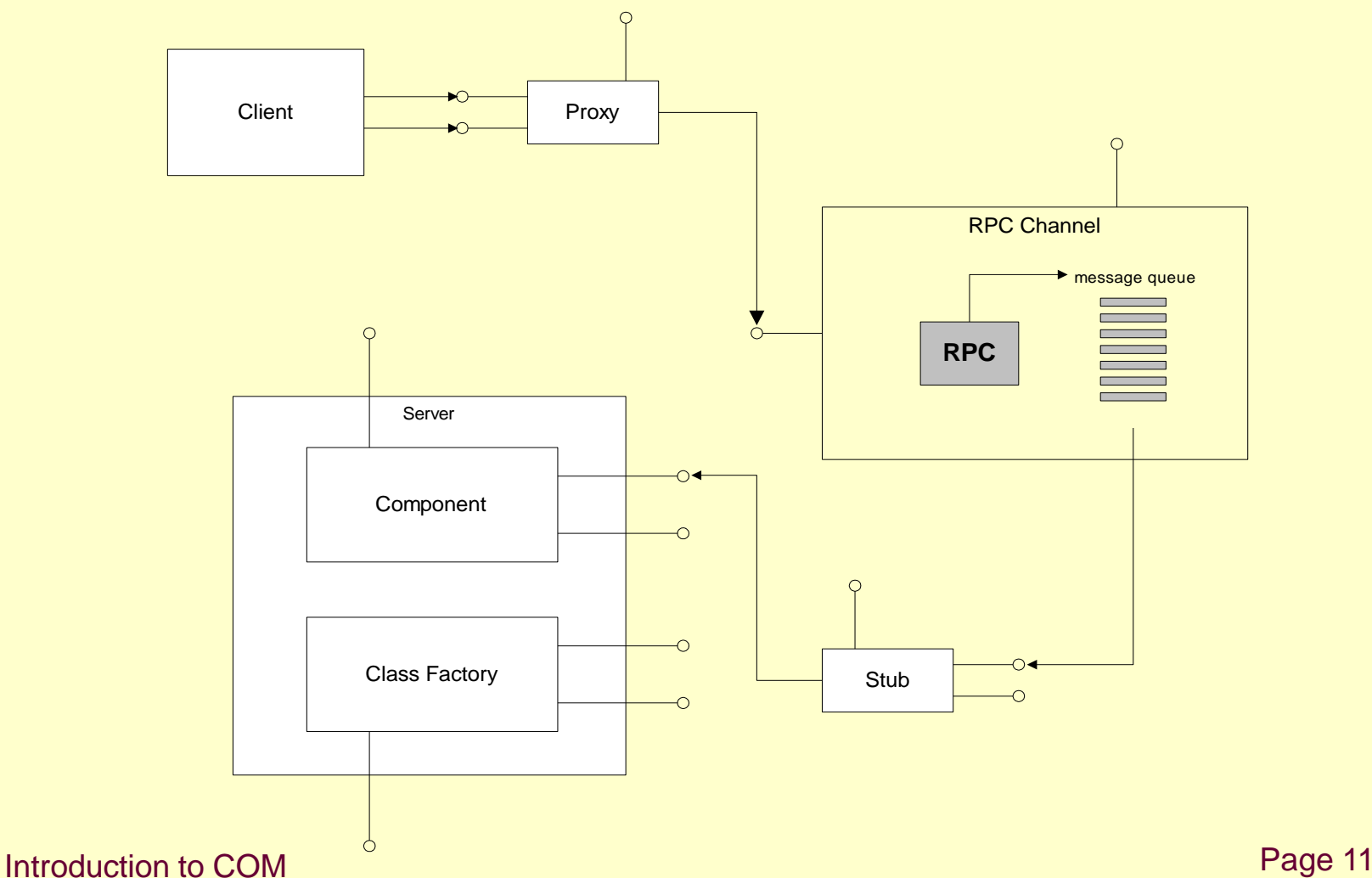

# **Technical Significance of COM**

- COM has had a fundamental impact on software development processes for Microsoft.
	- Build process can be easier because reused components are not rebuilt.
	- Integration is significantly simpler with standardized interfaces.
	- Provides effective mechanism for software reuse that complements object oriented design methods as supported by C++.
	- Microsoft developed COM into a scalable technology.
	- COM is a mature technology and Microsoft is now turning, for a variety of good reasons, to its new .Net technologies.
	- However, COM is still at the core of most of Microsoft Products.
- COM is a complex technology.
	- Effective tools support creation of containers and components
	- However, the learning curve is fairly steep.

### **Future of COM**

- All of the Microsoft technologies have been COM centered.
	- Windows is full of COM components, Office and Visio are implemented in COM.
- COM has had competitors. CORBA and JAVI RMI/beans provide very similar services.
- Microsoft has shifted a lot of its focus to the .Net platform that co-exists with COM, often uses COM, but is not COM centered.
	- Microsoft's enterprise platform is moving away from COM to .Net
	- Recently redirected back toward COM. WinRT is based on COM. WinRT is the platform on which Microsoft Universal Apps are built.

### **Section II - COM Technology**

Objects and Object Servers **Interfaces GUIDS** Reuse

### **COM Objects**

- COM objects are wrapped in dll or exe servers.
- Each server has a class factory, called by COM, to build an instance of the object for client use.

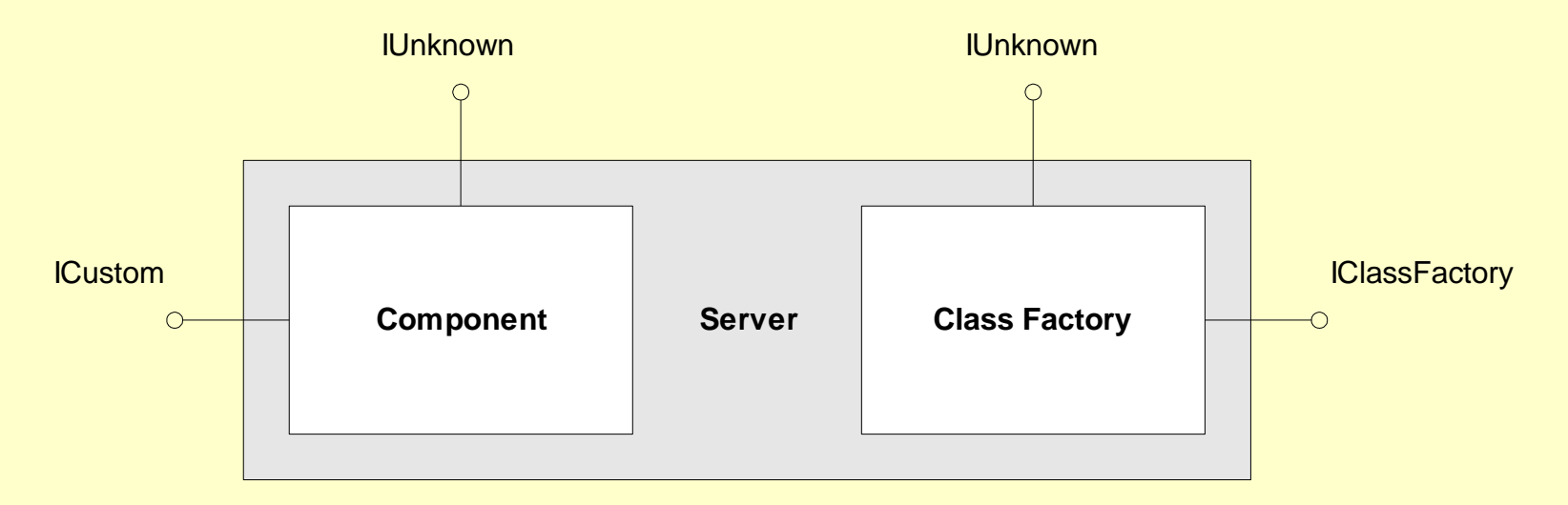

 Class factory and component expose interfaces for use by COM and clients.

Introduction to COM **Page 15** 

### **COM Interfaces**

- Interfaces play a critical role in the COM architecture.
	- Interfaces declare the services provided by their components.
	- They support C++ strong type checking and provide a logical view of the component's activities.
	- The interfaces a component exposes are the only means of access they provide to clients.
	- COM interfaces are like C++ class public interfaces, but they do not provide implementations for the functions they declare.
	- They are often implemented with C++ abstract base classes.
- This means that reuse of software implementation through inheritance is not supported by COM.

### **C++ Interfaces**

 C++ defines an interface as a set of public member functions of some class:

```
class someClass {
 public:
    someClass();
    ~someClass();
    int Fx();
    void Gx(char *s);
 private:
    int Count;
    char *Array;
};
```
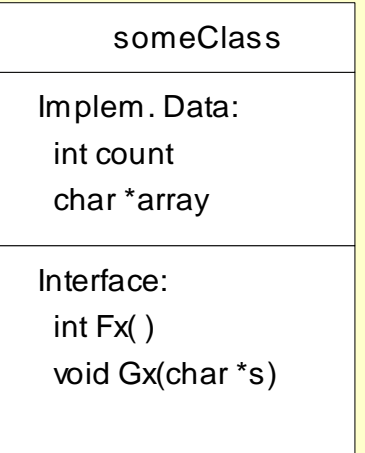

• Note that implementation details are not accessible to clients, but also, not hidden either. So clients have compilation dependence on implementation.

### **C++ Inheritance**

 C++ classes can be composed through inheritance. A derived class inherits the public interface and any implementation provided by the base class.

```
class baseClass { public: virtual rType operation(); … };
class derivedClass : public baseClass { public: … };
```
- derivedClass inherits the base member operation() and any implementation that baseClass has provided.
- derivedClass is free to override virtual operations provided by its base, but is not required to do so.

### **Reusing Software Implementations**

**client**

- uses derived class object

base and derived classes

- C++ classes inherit both interface and implementation of their base classes
- This reuse helps productivity, but may cause breakage if not done carefully.

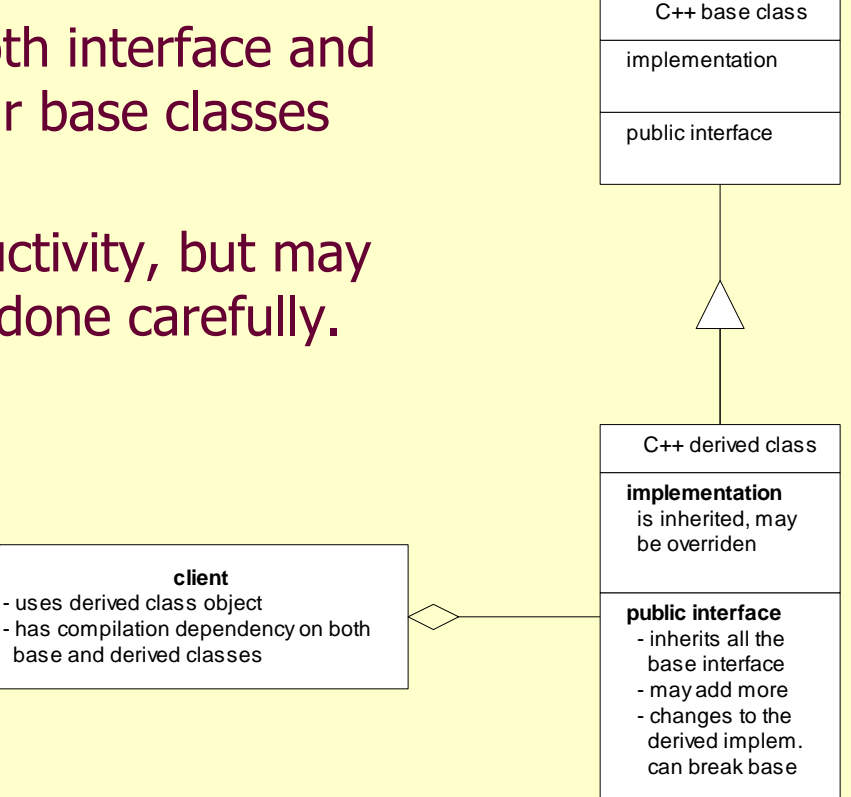

### **Abstract Base Classes**

 A C++ class can provide an interface without providing an implementation if it is constructed as an abstract class, e.g.:

```
class anAbstrBase {
 public:
   virtual bool operation( ) = 0; // pure virtual function
                              : // no definition provided
};
class getsBaseInterface : public anAbstrBase {
 public:
   virtual bool operation( ); // definition must be provided
     : // in implementation body so
}; // objects can be created
```
### **Inheriting only Interfaces**

**client** only knows base class protocol

- C++ supports inheritance of interface using abstract base classes.
- Clients hold a base class (interface) pointer attached to the derived class.
- Client has no compilation dependence on derived class provided that client does not instantiate the object.

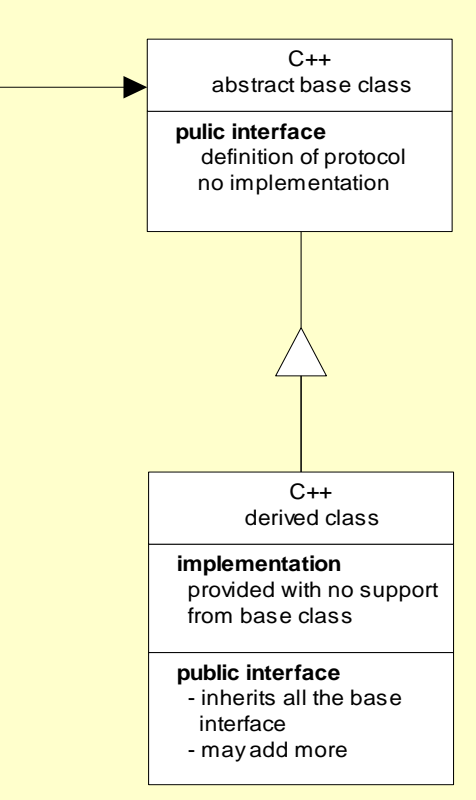

# **C++ Technology Leading to COM**

- C++ Objects and Inheritance
	- derived C++ classes inherit both interface and implementation
	- can define an abstract C++ base class from which derived classes inherit only the interface
	- this helps avoid breaking client code when implementation changes
	- if clients create the objects they use then they have a compilation dependence on their objects
		- they have to have access to the object's class declaration in order to create them
		- they get that by including the object's header file, but also get compilation dependence
	- If the object can be made to create itself in an object factory then the compilation dependence is broken.

### **Abstract Classes are Interfaces**

- Non-abstract base class
	- no pure virtual functions in either base or derived
	- base class has:
		- data members
		- constructors
		- destructor
	- base class implements all its member functions
	- derived class inherits most base class members.
	- derived class may override an inherited virtual member function implementation but does not have to do so
- Abstract base class
	- base must have at lease one pure virtual function
	- base class usually has no members or constructor
	- should provide virtual destructor
	- it simply defines a protocol consisting of all pure virtual member functions
	- derived class must implement every pure virtual function
	- clients can use protocol on any derived object through a base class pointer, e.g., an interface pointer

### **COM Interface Policy**

- COM defines a fundamental interface named IUnknown with three methods:
	- QueryInterface, used by clients to inquire if a component supports other specific interfaces.
	- AddRef, used by COM to increment a reference count maintained by all COM objects
	- Release, used by clients to decrement the reference count when finished with interface. When the reference count decrements to zero the object's server is unloaded from memory.
- All COM interfaces must declare the IUnknown methods, usually done by inheriting from IUnknown.
- All COM objects are required to implement the IUnknown interface along with their own operations.

### **COM Interface Policy**

- COM requires that:
	- all calls to QueryInterface for a given interface must return the same pointer value
	- the set of interfaces accessible from QueryInterface must be fixed
	- if a client queries for an interface through a pointer to that interface the call must succeed
	- if a client using a pointer for one interface successfully queries for a second interface the client must be able to successfully query through the second interface pointer for the first interface
	- if a client successfully queries for a second interface and, using that interface pointer successfully queries for a third interface, then a query using the first interface pointer for the third interface must also succeed.

### **COM Interface Policy**

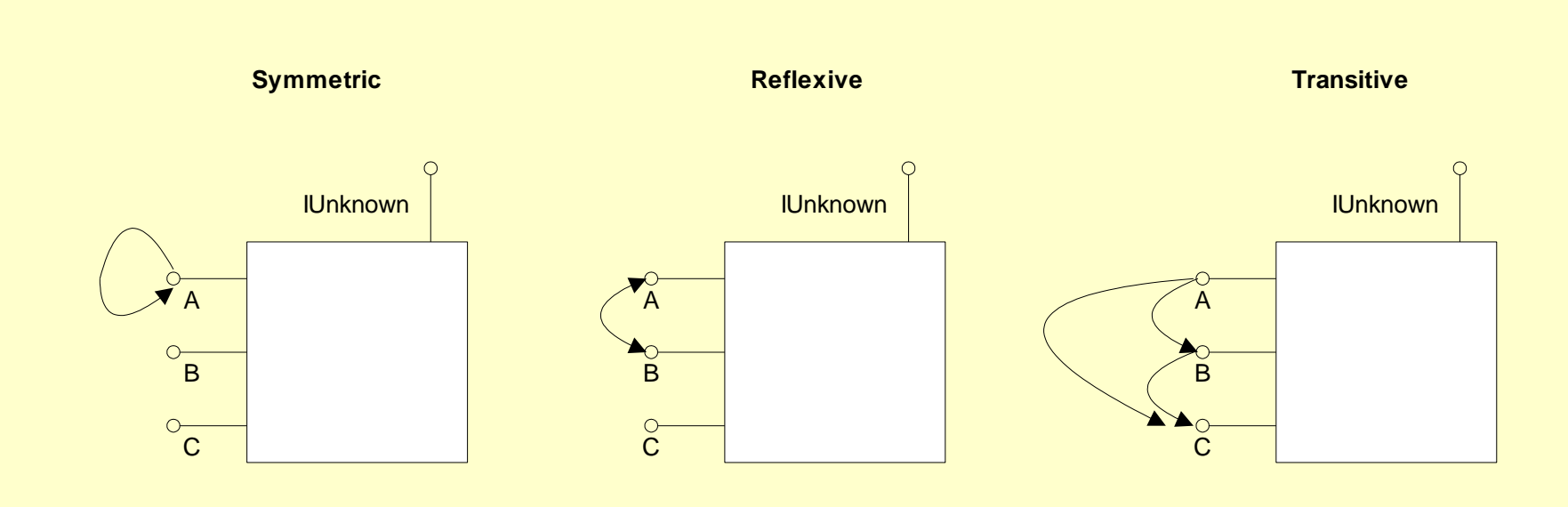

### **COM Configuration Management**

- COM objects and their interfaces are identified by Globally Unique Identifiers (GUIDs). These are 128 bit numbers generated by an algorithm based on machine identity and date.
- COM requires that interfaces are immutable. That is, once an interface is published it will never change. A component may change its implementation, removing latent errors or improving performance, but interface syntax and semantics must be fixed.
- Components may add new functionality, expressed by additional interfaces, but the component must continue to support its orig-inal interface set.

### **COM Class Factories**

- A COM class object is a component that creates new instances of other objects.
- Class objects implement the IClassFactory interface and are called class factories. IClassFactory interface has two methods:
	- CreateInstance accepts an interface identity number and returns a pointer, if successful, to a new component object.
	- LockServer turns on, or off, locking of the factory's server in memory.
- COM instantiates factories using a global or static member function provided by the factory code:

DllGetClassObject(REFCLSID clsid, REFIID riid, void \*\*ppv)

### **Standard COM Interfaces**

 IClassFactory is used by COM to create instances of the component

**IClassFactory** 

CreateInstance(IUnknown \*pUnknownOuter, REFIID riid, void \*\*ppv) LockServer(BOOL bLock)

IUnknown is used by Clients to get interface pointers

QueryInterface(REFIID riid, void \*\*ppv) Addref( ) Release( ) IUknown

There are many other standard COM interfaces.

### **Standard COM interfaces**

#### **File OBJIDL.H: - interfaces used by COM and Windows 2000 for interprocess communication, etc.**

interface IMarshal interface IMalloc interface IMallocSpy interface IStdMarshalInfo interface IExternalConnection interface IMultiQI interface IEnumUnknown interface IBindCtx interface IEnumMoniker interface IRunnableObject interface IRunningObjectTable interface IPersist interface IPersistStream interface IMoniker interface IROTData interface IEnumString interface ISequentialStream interface IStream interface IEnumSTATSTG interface IStorage interface IPersistFile

interface IPersistStorage interface ILockBytes interface IEnumFORMATETC interface IEnumSTATDATA interface IRootStorage interface IAdviseSink interface IAdviseSink2 interface IDataObject interface IDataAdviseHolder interface IMessageFilter interface IRpcChannelBuffer interface IRpcChannelBuffer2 interface IRpcChannelBuffer3 interface IRpcProxyBuffer interface IRpcStubBuffer interface IPSFactoryBuffer interface IChannelHook interface IPropertyStorage interface IPropertySetStorage interface IEnumSTATPROPSTG interface IEnumSTATPROPSETSTG interface IClientSecurity

interface IServerSecurity interface IClassActivator interface IRpcOptions interface IComBinding interface IFillLockBytes interface IProgressNotify interface ILayoutStorage interface ISurrogate interface IGlobalInterfaceTable interface IDirectWriterLock interface ISynchronize interface ISynchronizeMutex interface IAsyncSetup interface ICancelMethodCalls interface IAsyncManager interface IWaitMultiple interface ISynchronizeEvent interface IUrlMon interface IClassAccess interface IClassRefresh interface IEnumPackage interface IEnumClass interface IClassAdmin

### **Standard COM Interfaces**

#### **File OLEIDL.H: - interfaces used for containers like Word and Viso**

interface IOleAdviseHolder interface IOleCache interface IOleCache2 interface IOleCacheControl interface IParseDisplayName interface IOleContainer interface IOleClientSite interface IOleObject interface IOleWindow interface IOleLink interface IOleItemContainer

interface IOleInPlaceUIWindow interface IOleInPlaceActiveObject interface IOleInPlaceFrame interface IOleInPlaceObject interface IOleInPlaceSite interface IContinue interface IViewObject interface IViewObject2 interface IDropSource interface IDropTarget interface IEnumOLEVERB

### **Standard COM Interfaces**

#### **File OCIDL.H: - interfaces used for controls like ListBoxEx and WebBrowser**

interface IEnumConnections interface IConnectionPoint interface IEnumConnectionPoints interface IConnectionPointContainer interface IClassFactory2 interface IProvideClassInfo interface IProvideClassInfo2 interface IProvideMultipleClassInfo interface IOleControl interface IOleControlSite interface IPropertyPage interface IPropertyPage2 interface IPropertyPageSite interface IPropertyNotifySink interface ISpecifyPropertyPages interface IPersistMemory interface IPersistStreamInit interface IPersistPropertyBag interface ISimpleFrameSite interface IFont

interface IPicture interface IFontEventsDisp interface IFontDisp interface IPictureDisp interface IOleInPlaceObjectWindowless interface IOleInPlaceSiteEx interface IOleInPlaceSiteWindowless interface IViewObjectEx interface IOleUndoUnit interface IOleParentUndoUnit interface IEnumOleUndoUnits interface IOleUndoManager interface IPointerInactive interface IObjectWithSite interface IErrorLog interface IPropertyBag interface IPerPropertyBrowsing interface IPropertyBag2 interface IPersistPropertyBag2 interface IAdviseSinkEx interface IQuickActivate

### **COM Interface Example**

- In the diagram on the next page we show a COM component presenting interface2, derived from interface1, to a client.
- Because interface2 is derived from interface1 the client has access to all the functions in both interfaces.
- The implementation of these interfaces, the  $C++$  derived class, uses a second COM component, exposing interface3, to help implement its functionality. The client is unaware of the presence of the second COM component.

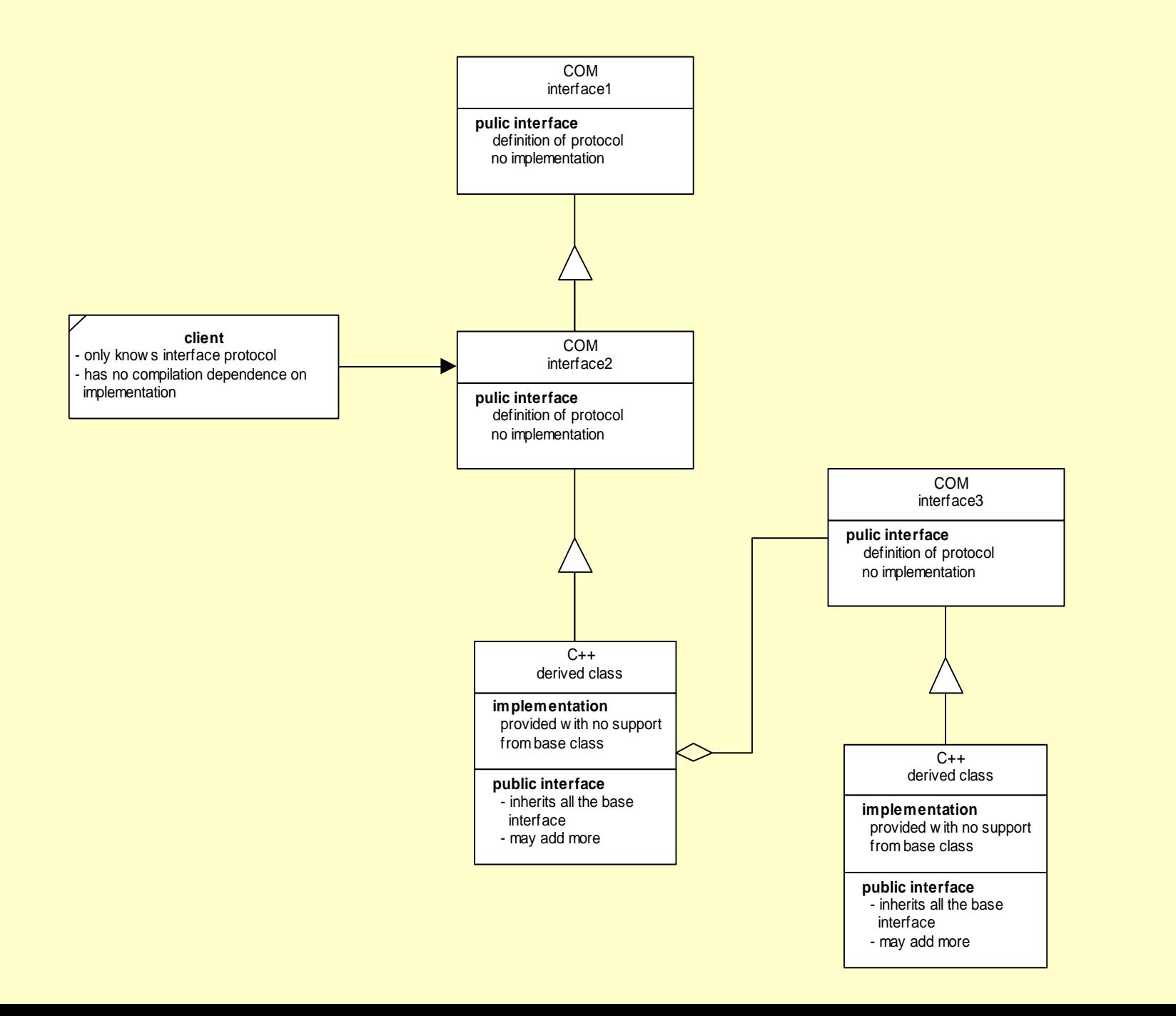

### **A Concrete Example**

- In the diagram on the next page, we show a COM component that implements two interfaces, IX and IY.
- The client gets a pointer to IUnknown from COM's CoCreateInstance function. That pointer can only be used to access the three IUnknown functions, QueryInterface, AddRef, and Release.
- The client uses QueryInterface to get a pointer to one of the interfaces, say IX. That pointer can only be used to access the functions exposed by IX, in this case just the function Fx().

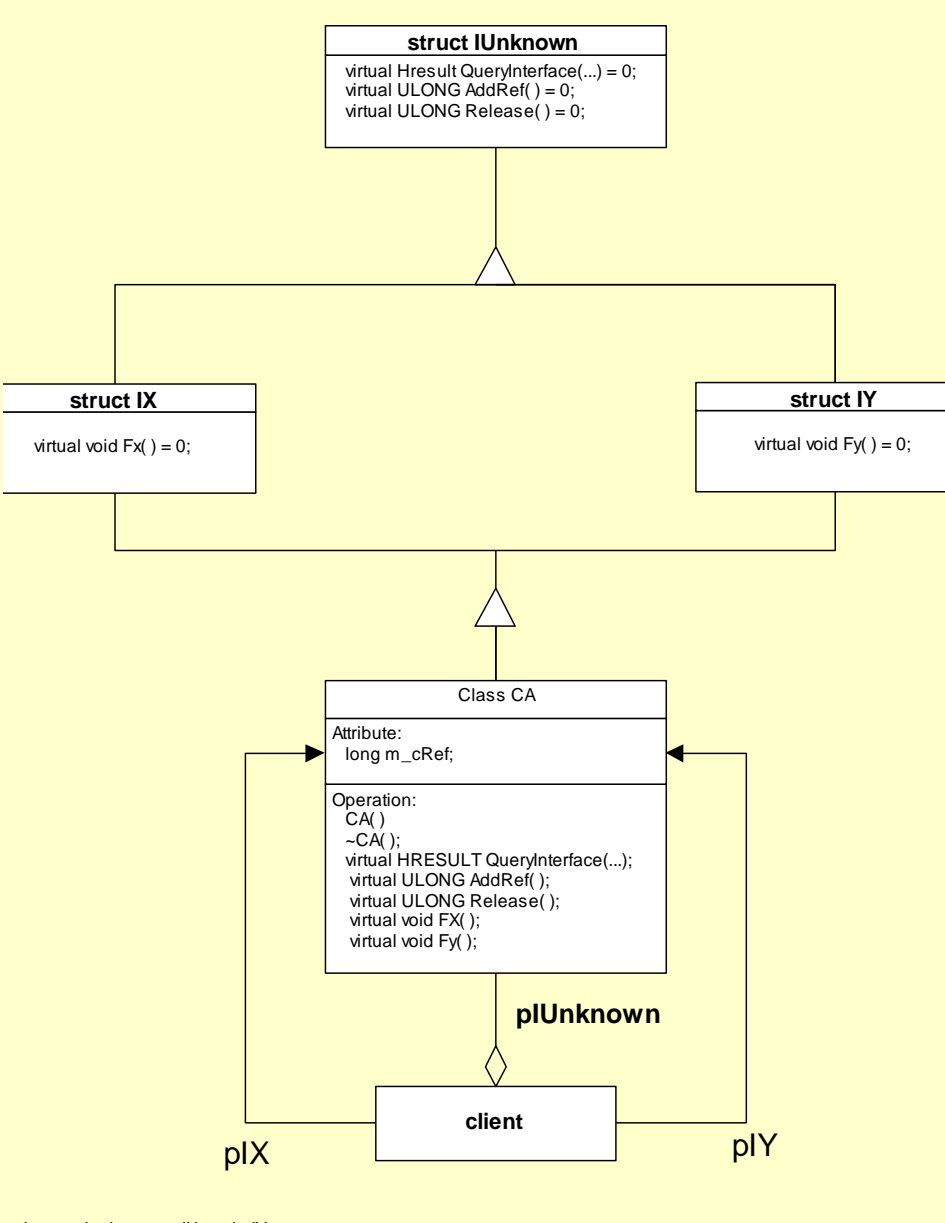

pointers pIunknown, pIX, and pIY can be declared using only eclarations for lunknown, IX, and IY

### **Vtable Layout**

- On the next page, you see a diagram that illustrates how the C++ interfaces connect to the code that implements them.
- The IUnknown pointer points to a table of function pointers called the vtable (for virtual function pointer table). It can only access the QueryInterface, AddRef, and Release functions.
- QueryInterface returns, using the casts shown in the diagram, a pointer to the requested interface, either IX or IY, or NULL if the request can't be satisfied.

### **Vtable**

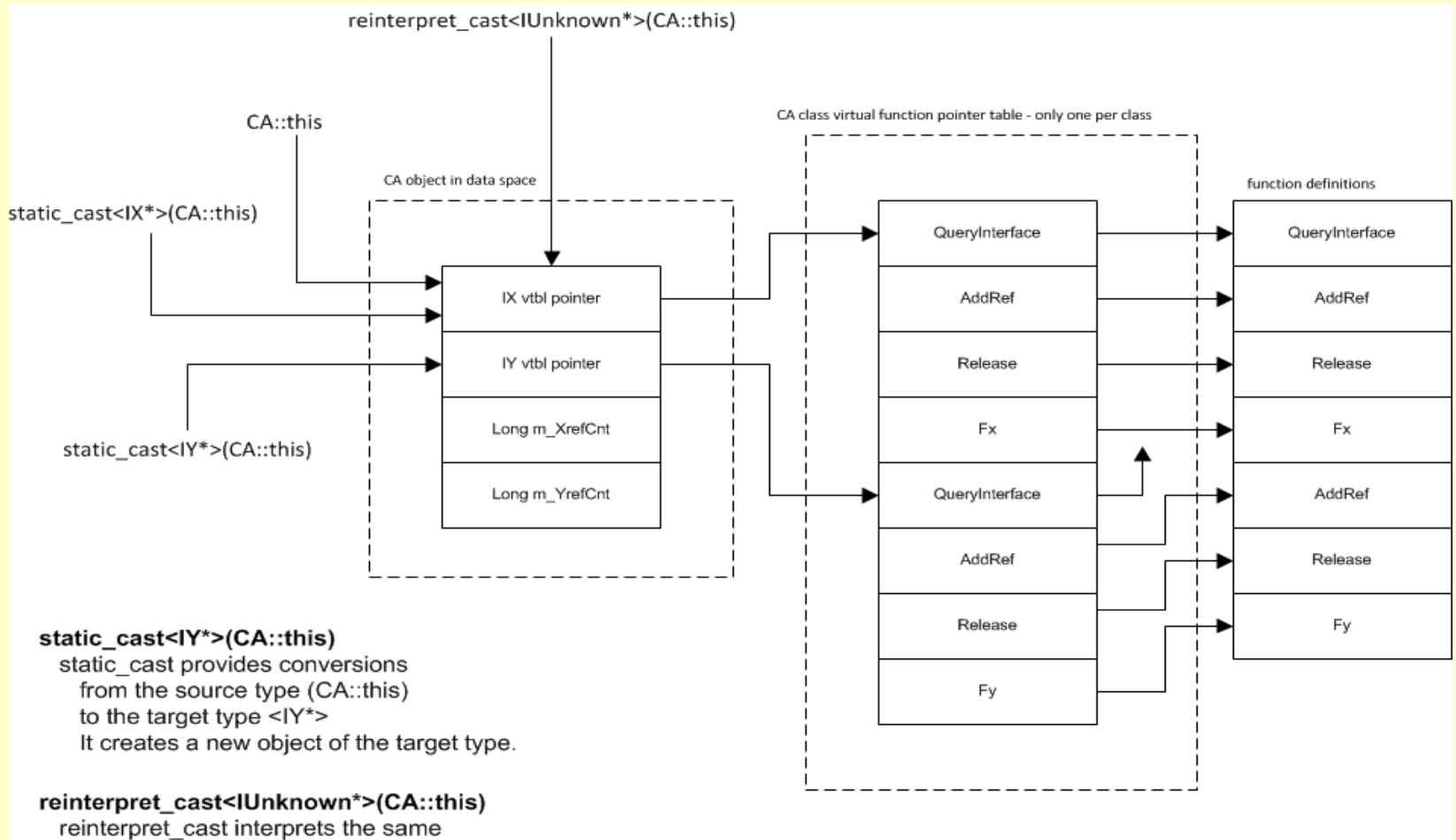

bit pattern as belonging to a different type No new object is created.

### **Reusing Implementations**

- There are a lot of existing interfaces that we want to use without having to re-implement them. How do we do that?
- C++ has four mechanisms for reuse:
	- inheritance of implementation (ruled out by COM due to concerns about software reliability)
	- composition, e.g, using objects of existing classes as data members of the class being implemented
	- Aggregation, e.g., create and use object of existing classes in a member function.
	- templates, shown by the Standard C++ Library to be very powerful

### **Other C++ Reuse Techniques: Composition**

![](_page_39_Figure_1.jpeg)

### **Other C++ Reuse Techniques: Templates**

- C++ uses templates to reuse existing designs.
- A template-based class uses a generic parameter, say T, as if it were a defined type.
- When instantiated with a specific existing class the compiler substitutes the class's source.
- Note that this is not binary composition.

![](_page_40_Figure_5.jpeg)

### **COM's Reuse Mechanisms: Containment**

- COM defines component containment which has semantics of C++ aggregation but can be composed at run time.
- With containment the reusing COM object loads an existing component and implements part of its own interface by delegating calls to the contained component.

![](_page_41_Figure_3.jpeg)

### **Implementing Containment**

- Containing component class:
	- provides an interface matching the contained classes interface and delegates calls to the inner interface (optional).
	- provides an init( ) function which calls CoCreateInstance(…) on the contained component.
	- Declares a pointer member to hold the pointer to inner interface returned by CoCreateInstance(…).
	- Outer component's class factory calls init( ) in CreateInstance(…) function.
- Client:
	- no special provisions.
- Inner Component:
	- no special provisions

### **COM's Reuse Mechanisms: Aggregation**

- What COM chose to define as aggregation is unfortunately quite different than C++ aggregation.
- With COM aggregation the aggregating class forwards interface of the reused existing class to the client by delivering a pointer to the aggregated interface.
	- This complicates implementation of the inner IUnknown since the usual COM policy for interfaces must still be carried out.`
	- The result is that, in order to be aggregate-able a component must implement two IUnknown interfaces

### **COM Aggregation**

![](_page_44_Figure_1.jpeg)

## **Implementing (COM) Aggregation**

### • Signaling aggregation:

- CoCreateInstance(…) and IClassFactory::CreateInstance(…) both have a parameter: Iunknown\* pUnknownOuter. If this pointer is null the created object will not be aggregated.
- If An outer component wants to aggregate an inner component it passes its own IUnknown interface pointer to the inner.
- Implementing IUnknown:
	- If an aggregatable component is not being aggregated it uses its non-delegating IUnknown implementation in the usual way.
	- If it is being aggregated it uses its delegating IUnknown to forward requests for IUnknown or outer interface to the outer component. Clients never get a pointer to the inner non-delegating IUnknown. When they ask for IUnknown they get a pointer to the outer IUknown.

## **Implementing Aggregation**

- The delegating IUnknown forwards QueryInterface, AddRef, and Release calls to the outer IUnknown.
- When a client requests an inner interface from an outer interface pointer the outer delegates the query to the inner nondelegating QueryInterface.
- When CoCreateInstance is called by the outer component it passes its IUnknown pointer to the inner and gets back a pointer to the inner IUnknown. This happens in an init( ) function called by the outer's class factory in its CreateInstance function.

### **COM Architectural Features**

![](_page_47_Picture_82.jpeg)

### **Section III In-Process Components**

COM component management Logical and physical program structure A little code

### **In-Process Components**

- An inproc component is implemented as a dll which the client loads into its own address space, e.g., becomes part of the client process.
- The inproc component provides a class factory so COM can create an instance on behalf of the client. Thus the client has no compilation dependency on the component.
- The component also declares its interfaces, IX and IY, and implements them with the class CA.
- The component also provides four functions in the dll to support its activities:
	- Dllmain() simply saves a handle to the process
	- DLLRegisterServer() calls function in Registry module to register comp.
	- DllUnRegisterServer() calls function in Registry module to unregister comp.
	- DllCanUnloadNow() tells come that client is done with dll
	- DllGetClassObject() called by COM to get a pointer to the class factory instance.

### **Inproc Component Architecture**

- The structure of the inproc component is shown by the architectural diagram on the next page. The diagram shows:
	- Interfaces, IX and IY, declared by the component
	- class factory and class that implements the interfaces
	- DllGetClassFactory function
	- Registry module (no details) that is responsible for writing the path to the component into the registry.
	- declarations of the interfaces in IFACE.H (no implementation details) used by both client and component.
	- Definitions of constant GUIDs in IFACE.CPP used by both client and component.
	- COM library, exposed by the declarations in objbase.h

![](_page_51_Figure_0.jpeg)

### **Inproc Structure Chart**

- The diagram on the next page is a structure chart. It shows calling relationships between functions in the client, server, and COM.
- In this diagram, callers are always above callees.
- The diagram shows clearly how the client calls COM to get a pointer to an interface.
- COM calls DllGetClassObject to create the class factory, then uses the pointer it gets to create an instance of the CA class that implements the interfaces.
- COM then passes the pointer to the interface back to the client for its use.
- The client finally calls release to tell COM its done with the component.

### **Structure chart**

![](_page_53_Figure_1.jpeg)

Note: calling sequence goes left to right in this diagram

### **Activation Diagram**

- The diagram on the next page is an elaborated event trace diagram.
- It shows the separate, cooperating actions of the client, COM, and the Component to:
	- Create the component instance
	- Use it
	- Shut it down

![](_page_55_Figure_0.jpeg)

### **Code Samples**

- You will find a sample of an inproc COM component, written in C++ without using the MFC or ATL libraries in the CSE775/code/inproc\_Ex1 directory.
- This code is illustrated by the Class Diagram, Structure Chart, and Activation diagram on the previous slides.
- Looking carefully at this code, with these three diagrams close at hand will help you understand the details of how an in-process COM component works.

### **The End**

**Introduction to COM Page 58**